### **BIND 9.7** *DNSSEC for Humans*

Peter Losher OARC Beijing, November 2009

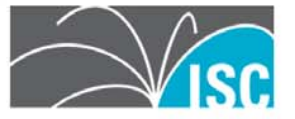

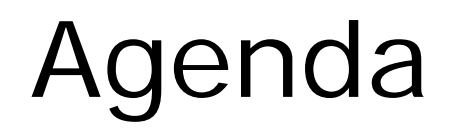

- BIND and DNSSEC
- •Why Do I Want DNSSEC?
- •Why DNSSEC for Humans?
- BIND 9.7 Features •How to get BIND 9.7

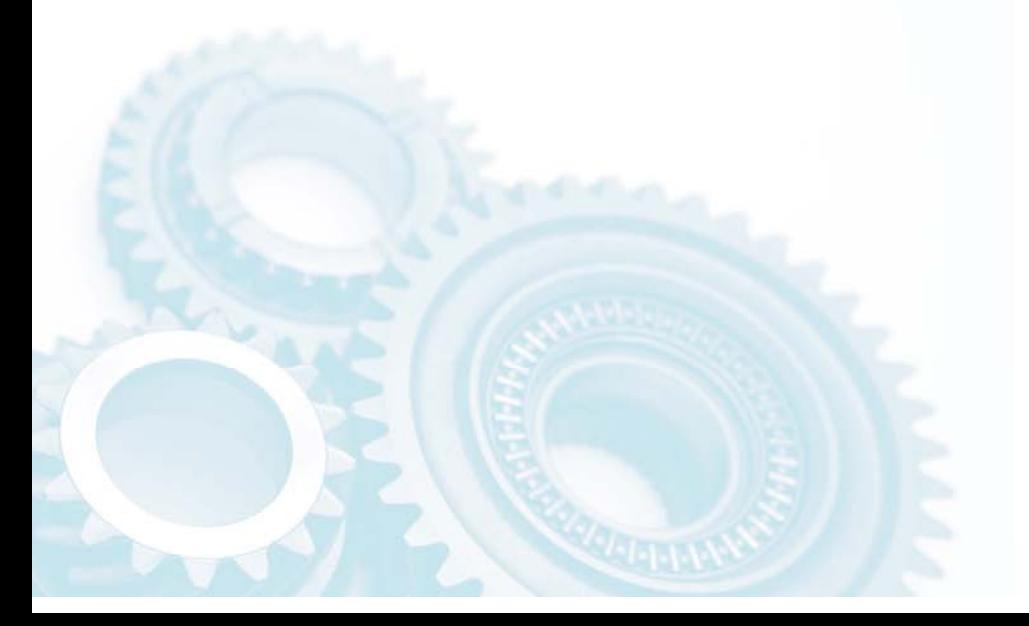

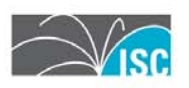

# Why do I want DNSSEC?

- •DNSSEC has come of age
- • The root zone will be signed within the next year
- •It's the right thing to do…

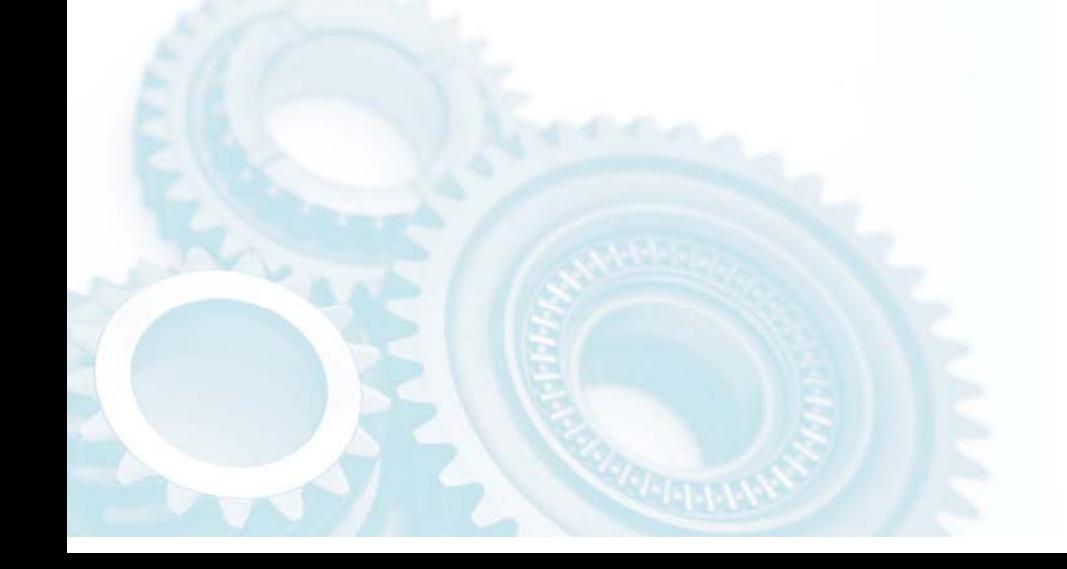

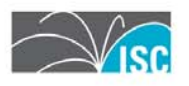

### **Why DNSSEC for Humans?**

An example of why we call this release "DNSSEC for Humans"

Take the previous commands for creating a typical set of DNSSEC keys in BIND with NSEC:

ZSK: dnssec-keygen –a RSASHA1 –b 1024 –n ZONE example.com KSK: dnssec-keygen –a RSASHA1 –b 2048 –f KSK –n ZONE example.com

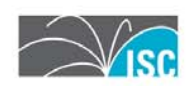

### **And if you wanted NSEC 3….**

- • ZSK: dnssec-keygen –a NSEC3RSASHA1 –b 1024 –n ZONE example.com
- • KSK: dnssec-keygen –a NSEC3RSASHA1 –b 2048 –f KSK –n ZONE example.com

*Same required arguments, but now you have to remember how to spell NSEC3RSASHA1…*

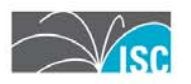

### **In BIND 9.7**

- •DNSSEC for Humans style:
- For NSEC:
	- ZSK: dnssec-keygen example.com
	- **Links of the Company** KSK: dnssec-keygen –fk example.com
- For NSEC3:
	- **Little Community** ZSK: dnssec-keygen -3 example.com
	- KSK: dnssec-keygen -3 –fk example.com

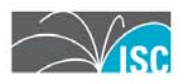

### **Smart signing**

- The old way:
	- cat \*.key example.com > zone
	- dnssec-signzone –o example.com –k <ksk> –f example.com.signed zone <zsk>
- The new way:
	- dnssec-signzone –S example.com
- •Keys are imported into the zone automatically
- NSEC/NSEC3 parameters are retained when a zone is re-signed

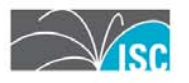

### **Fully Automatic Signing of Zones**

- • In BIND 9.7, named can import keys from a key directory and start signing.
- • The private key file format has been extended to contain key timing metadata, allowing the administrator to schedule when a key will be scheduled, published, and revoked.

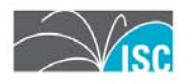

#### **Automated Trust Anchor Maintenance**

- • *RFC 5011, Automated Updates of DNS Security (DNSSEC) Trust Anchors*, documents a method for automated, authenticated, and authorized updating of DNSSEC "trust anchors".
- • The new managed-keys statement provides named with trusted keys which are automatically kept up to date using RFC 5011.

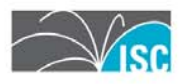

# **Simplified configuration of DLV**

- A new configuration setting auto was added for the dnssec-lookaside option.
- This enables DLV by using the dlv.isc.org repository and provides a built-in key for it.
- This feature defaults to off but the key is included for ease of DLV administration.
- What is this DLV, you say?

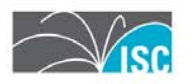

### **DLV is…**

- DLV (DNSSEC Look-aside Validation) is an extension to the DNSSECbis protocol. It is designed to assist in DNSSEC adoption by simplifying the configuration of recursive servers.
- DLV provides an additional entry point (besides the root zone) from which to obtain DNSSEC validation information.
- • ISC hopes that as the root zone is signed, DLV is nearing the end of its usefulness, however it will remain useful and available until everyone has a chain of trust to the root zone.

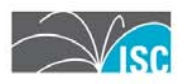

# **Simplified DDNS Configuration**

- The update-policy zone option has been extended to add a local setting to enable Dynamic DNS for a zone. named will generate a TSIG session key at startup which will be used for these updates.
- The nsupdate tool now has a -l switch to tell it to sign updates using the generated session key and to send the update requests to the localhost.
- • The new ddns-confgen tool may be manually used to create a local authentication key and generate an example configuration for named.conf and the nsupdate syntax.

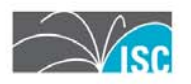

#### **Why is DDNS relevant to DNSSEC?**

#### With these new dynamic DNS features, it is also now easier to configure automatic zone re-signing for DNSSEC.

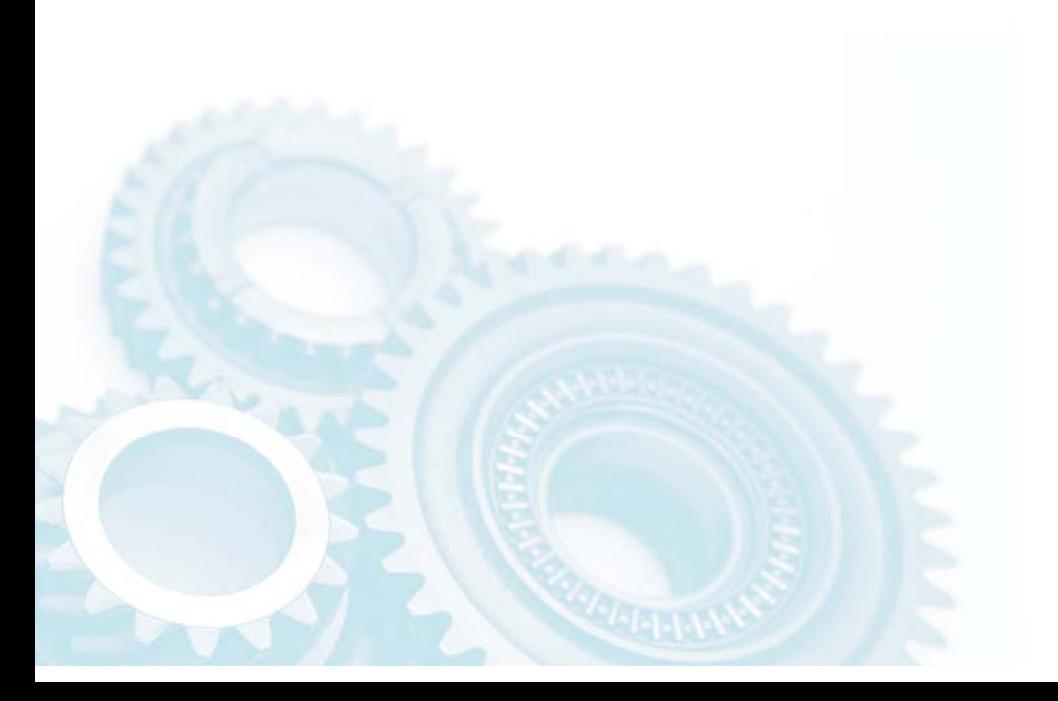

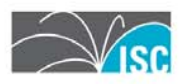

#### **Improved and extended libdns library**

The BIND 9 DNS libraries are available for use with third-party (non-BIND) applications.

BIND 9.7.0 introduces new libdns DNSSEC features including:

- DNS client API with support for DNSSEC and dynamic updates
- •DNSSEC-aware getaddrinfo() and getnameinfo()

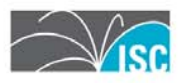

#### **Improved Ease of Use in PKCS#11**

- README.pkcs11 updated
- Added support for the AEP KeyPer HSM
- Patch to OpenSSL provides two PKCS#11 engines sign-only and crypto-accelerator
- New PKCS#11 tools for HSM operations

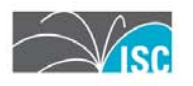

#### **Improved Ease of Use in PKCS#11**

- Public Key Cryptography Standard #11 (PKCS#11) defines a platform- independent API for the control of hardware security modules (HSMs) and cryptographic support devices.
- Updates in BIND 9.7:
	- –README.pkcs11 updated
	- – Added support for the AEP KeyPer HSM to existing support for the Sun SCA 6000 cryptographic acceleration board
	- – Patch to OpenSSL provides two PKCS#11 engines sign-only and crypto-accelerator
	- New PKCS#11 tools for HSM operations:
		- pkcs11-keygen -- for generating RSA key pairs on the device
		- pkcs11-list -- for listing the PKCS#11 objects
		- pkcs11-destroy -- for destroying keys stored on the device

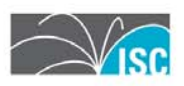

### **DNS rebinding attack prevention**

- named can now filter responses from remote DNS<br>servers based on addresses or CNAME/DNAME targets in the answer section.
- The new deny-answer-addresses option can reject address records if matches an ACL list. The new denyanswer-aliases option can reject CNAME aliases or DNAME names if they match a name list.
- If it matches, the answer is not cached and a SERVFAIL response is returned. This can be used to filter outside responses from returning an answer that is within your own network.

*This feature is based on contributed code from Google.* 

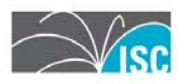

### **attach-cache**

Share view caches with new option attach-cache

The new attach-cache option allows multiple views to share a single cache.

When configured, at named start up, it will attempt to reuse an existing cache if possible for a view to save memory and improve lookup efficiency. (It does not use previously stored cache from disk.)

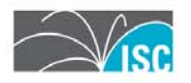

### **How to Get BIND 9.7**

BIND 9.7 Beta is now available at:https://www.isc.org/download/software/development

#### If you are interested in participating in the BIND 9.7 beta program, please register at:

https://lists.isc.org/mailman/listinfo/bind-beta-response

BIND 9.7 will be publically released in December 2009.

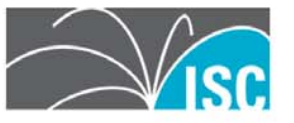